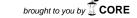

# Contracts in the Wild: A Study of Java Programs (Artifact)

Jens Dietrich<sup>1</sup>, David J. Pearce<sup>2</sup>, Kamil Jezek<sup>3</sup>, and Premek Brada<sup>4</sup>

- 1 School of Engineering and Advanced Technology, Massey University Palmerston North, New Zealand
  - j.b.dietrich@massey.ac.nz
- 2 School of Engineering and Computer Science Victoria University of Wellington, Wellington, New Zealand djp@ccs.vuw.ac.nz
- 3 NTIS New Technologies for the Information Society
  Faculty of Applied Sciences, University of West Bohemia, Pilsen, Czech Republic
  kjezek@kiv.zcu.cz
- 4 NTIS New Technologies for the Information Society
  Faculty of Applied Sciences, University of West Bohemia, Pilsen, Czech Republic
  brada@kiv.zcu.cz

#### — Abstract

This artefact contains a dataset of open-source programs obtained from the Maven Central Repository and scripts that first extract contracts from these programs and then perform several analyses on the contracts extracted. The extraction and analysis is

fully automated and directly produces the tables presented in the accompanying paper. The results show how contracts are used in real-world program, and how their usage changes between versions and within inheritance hierarchies.

1998 ACM Subject Classification D.1.5 Object-oriented Programming, D.2.4 Software/Program Verification, D.3.3 Language Constructs and Features

**Keywords and phrases** verification, design-by-contract, assertions, preconditions, postconditions, runtime checking, java, input validation

Digital Object Identifier 10.4230/DARTS.3.2.6

Related Article Jens Dietrich, David J. Pearce, Kamil Jezek and Premek Brada, "Contracts in the Wild: A Study of Java Programs", in Proceedings of the 31st European Conference on Object-Oriented Programming (ECOOP 2017), LIPIcs, Vol. 74, pp. 9:1–9:29, 2017.

http://dx.doi.org/10.4230/LIPIcs.ECOOP.2017.9

 $\begin{tabular}{l} \textbf{Related Conference} & European & Conference on Object-Oriented Programming (ECOOP 2017), June 18-23, 2017, Barcelona, Spain \\ \end{tabular}$ 

## 1 Scope

The artefact is designed to support repeatability of all experiments reported in the companion paper. The artefact contains scripts that automatically performs all experiments and directly produce the (LATEX sources of the) tables presented in the paper.

The provided scripts first extract contracts from the programs in the data set and then performs several analyses on those contracts. The analysis and extraction scripts and the data sets (programs and extracted contracts) are all designed to be reusable.

Note that the scripts used to extract the initial dataset from the Maven repository are not part of this artefact. This is because this was a snapshot taken at a certain point in time (3 August 16) that cannot be reproduced by executing the same script later. Instead, the artefact contains a physical copy of those programs.

#### **Table 1** Results Location.

| File                                                                                             | Description                                         | Location in Paper         |
|--------------------------------------------------------------------------------------------------|-----------------------------------------------------|---------------------------|
| dataset.tex                                                                                      | Data set metrics                                    | Table 2                   |
| topusers-lvonly.tex                                                                              | Top programs using contracts (latest versions only) | Table 3                   |
| contractsbytype.tex                                                                              | Contract elements by type                           | Table 4                   |
| contracts by classification.tex                                                                  | Contracts by classification                         | Table 5                   |
| evolution.tex                                                                                    | Contract evolution data result summary              | Table 6                   |
| hierarchy.tex                                                                                    | Contract hierarchy data result summary              | Table 7                   |
| gini-annotations.tex                                                                             | Gini for annotations                                | Gini in Section 4.1       |
| gini-apis.tex                                                                                    | Gini for API                                        | Gini in Section 4.1       |
| gini-assertions.tex                                                                              | Gini for assertions                                 | Gini in Section 4.1       |
| gini-runtimeexceptions.tex                                                                       | Gini for runtime ex.                                | Gini in Section 4.1       |
| gini.tex                                                                                         | Gini for all data                                   | Gini in Section 4.1       |
| contraints_across_versions.csv                                                                   | Number of constraints across versions               | Data for Section 4.2      |
| postconditions_removed.log, pre-<br>conditions_added.log, contracts_<br>cannot_be_classified.log | Textual contracts classification                    | Discussion in Section 4.3 |
| preconditions_hierarchy_added.log                                                                | Textual contracts classification for LSP            | Discussion in Section 4.4 |

For convenience, the artefact contains a master scripts run-all.sh that invokes all extraction and analysis scripts, and places the results in the ~/contractstudy/results folder. The files generated in this folder are mapped to the tables in paper as described in Table 1. The output files are actually those tables, as the output format is IATEX. An exception is the spreadsheet data in csv format containing data used in Section 4.2. This is processed as follows: scaled contract counts for the first / last version are computed by dividing the values from column 3 (6) by values from column 5 (7). These values are then copied into the spreadsheet ~/doc/notes/box-plot.xlsx in order to create the boxcharts included in the paper (Figure 2).

The various scripts are implemented as executable Java classes. Each Java class performs certain data analysis as denoted in the Table 2. The package names contractstudy.scripts are omitted for brevity. The source code of those classes is included in the artefact in the ~/contractstudy/src/ folder.

#### 2 Content

The artefact is distributed as a VirtualBox image. The virtual machine is pre-installed with Ubuntu Server 16.04.2 LTS, the account used has the user name **artefact** and the password **artefact**, please note the British spelling. The VM was installed with following additional packages:

```
sudo apt install openjdk-8-jdk
sudo apt install maven
sudo apt install mercurial
```

The structure of the VM file system and the location of the various data files and scripts is described in Table 3.

#### **Table 2** Script Details.

| Executable Java Class                   | Output                                                                                                  |
|-----------------------------------------|----------------------------------------------------------------------------------------------------|
| CollectContracts                        | Contracts in JSON files in out/contracts/                                                               |
| ${\bf Analyse Contract Evolution}$      | Table results/evolution.tex                                                                             |
| ${\bf Analyse Contract Usage}$          | <pre>contractsbytype.tex, contractsbyclassification.tex, topusers-lvonly.tex and Gini in results/</pre> |
| CollectDataSetStats                     | Dataset statistics in results/dataset.tex                                                               |
| An alyse Contract Usage Across Versions | CSV files with program version statistics in results                                                    |
| AnalyseHierarchyContracts               | Table results/hierarchy.tex                                                                             |

#### **Table 3** Directory structure

| Directory                                                    | Content                                                               |
|--------------------------------------------------------------|-----------------------------------------------------------------------|
| ~/contractstudy/                                             | Project home                                                          |
| $\sim$ /mvn-data/                                            | Data corpus according to Section 3.1                                  |
| ~/contractstudy/results                                      | Results                                                               |
| $\sim\!\!/\mathrm{contractstudy/out/contracts}/$             | Extracted contracts in JSON format                                    |
| $\sim$ /contractstudy/out/struct/                            | Class structures in JSON format                                       |
| ~/contractstudy/run-all.sh                                   | Script to run all experiments. It generates "results" and "out"       |
| $\sim\!\!/\mathrm{contractstudy/run}\text{-all-continue.sh}$ | Script to run all experiments. It skips all already generated results |
| ~/contractstudy/src                                          | Project sources                                                       |
| $\sim$ /contractstudy/target                                 | Project binaries                                                      |
| $\sim$ /contractstudy/pom.xml                                | Maven build script                                                    |

### **3** Getting the artifact

The artifact endorsed by the Artifact Evaluation Committee is available free of charge on the Dagstuhl Research Online Publication Server (DROPS).

The latest version of our code is available on Bitbucket: https://bitbucket.org/jensdietrich/contractstudy.

## 4 Tested platforms

The artefact is known to work on any platform running Oracle VirtualBox version 5 (https://www.virtualbox.org/) with at least 6 GB of free space in RAM.

#### 5 License

 ${\rm MIT\ License\ (https://opensource.org/licenses/MIT)}$ 

#### 6 MD5 sum of the artifact

69b699de9dc72cc01e27b20df6307830

# 6:4 Contracts in the Wild (Artifact)

7 Size of the artifact

7.3 GB